# **jogo da blaze**

#### **Autor: symphonyinn.com Palavras-chave: jogo da blaze**

#### **Resumo:**

### **jogo da blaze : Seu destino de apostas está em symphonyinn.com! Inscreva-se agora para desbloquear recompensas incríveis e entretenimento sem fim!**

Hoje, estamos aqui para ajudar nossos leitores brasileiros queExperimentaram algumas dificuldades com o aplicativo Blaze Pizza. Se você está enfrentando problemas com o aplicativos blaze pizza, como logar na **jogo da blaze** conta ou se o aplicativo está travando, então você chegou ao lugar certo. Neste post, vamos guiá-lo pelos primeiros passos para solucionar o problema e manter **jogo da blaze** sessão em **jogo da blaze** andamento, sem qualquer interrupção.

#### Passo 1: Feche o Aplicativo Corretamente

Em primeiro lugar, é importante garantir que você tenha fechado o aplicativo Blaze Pizza do telefone direito. Ao invés de simplesmente minimizar o aplicativo, feche-o. Isso pode ajudar a prevenir quaisquer problemas inesperados, facilitando, assim, o início de uma nova sessão. Passo 2: Tente sair da **jogo da blaze** conta e feche o aplicativo

Em segundo lugar, o problema pode estar relacionado com **jogo da blaze** própria conta. Para garantir que **jogo da blaze** conta não esteja causando este problema, tente sair da **jogo da blaze** conta e depois feche o aplicativo. Em seguida, assim que você reiniciar o aplicativo, tele fazer o login novamente.

**conteúdo:**

# **jogo da blaze**

# **Angel Reese, selecionada pelo Sky no Draft da WNBA de 2024, expressa entusiasmo com o "ótimo caminho" da liga**

Angel Reese, a nova jogadora do Chicago Sky na WNBA, expressou **jogo da blaze** empolgação com o "ótimo caminho" que a liga está tomando, após ser selecionada no Draft de 2024.

## **Parceria promissora com Kamilla Cardoso**

Reese foi selecionada pelo Sky na sétima escolha do Draft e fará parceria com a ex-estrela da Carolina do Sul, Kamilla Cardoso, formando uma dupla de pivôs que promete ser temível.

## **Aprendizado com veteranas**

Na **jogo da blaze** coletiva de imprensa de apresentação, Reese falou sobre o que aprendeu com as jogadoras experientes.

"Ser capaz de conversar com várias das veteranas, elas disseram que estavam ansiosas para nossa chegada e estarem ansiosas por nos abraçarmos nesta liga é algo que eu adoro e ser capaz de ser apreciada", disse Reese aos repórteres.

## **Bonafide estrela do basquete feminino**

Reese entra na WNBA como uma estrela confirmada do basquete feminino, tendo se elevado ao

topo com o LSU. **Prêmios Títulos** Jogadora do Ano da SEC de 2024 Campeã nacional de 2024 Três vezes All-American da AP

Fora da quadra, Reese ainda é uma figura reconhecível nos EUA, graças ao surto de popularidade do basquete feminino liderado por ela e Caitlin Clark.

# **Aceitando a fama**

Quando perguntada sobre como ela está lidando com a fama atual como atleta celebridade, Reese respondeu:

"Eu acho que reassumi esse papel, assim como muitos outros jogadores da minha classe"

Reese entra no WNBA com o potencial de revolucionar a liga e está animada com o que está por vir noVentos da Cidade.

# **Jadon Sancho: un éxito renovado en el Borussia Dortmund**

El desempeño de Jadon Sancho en el partido de ida de las semifinales de la Champions League fue magnífico y sostenido. Sin embargo, su regreso a la forma no significa que sea hora de sobrecargarlo con expectativas una vez más.

Después de una temporada difícil en el Manchester United, Sancho ha encontrado su ritmo en el Dortmund, donde se siente apoyado y tiene un papel claro en el ataque del equipo. Durante el partido contra el Paris Saint-Germain, brilló con su estilo único, aquel que combina la rapidez y la creatividad en sus desplazamientos.

Aunque Sancho ha experimentado una mejora en su juego, regresarlo a la selección inglesa o al United apresuradamente sería un error. En la actualidad, Inglaterra cuenta con una amplia gama de delanteros internos, y Sancho aún necesita tiempo para desarrollar su confianza y ritmo. Si bien es un jugador excepcional, actualmente no es una necesidad urgente para el United, especialmente si no se establece una estructura ofensiva que se adapte a su estilo de juego.

La historia de Sancho no es tan inusual como parece. Muchos jóvenes futbolistas atraviesan malos periodos en sus carreras y los malentendidos entre managers y jugadores son comunes. Lo que realmente ha perjudicado a la carrera de Sancho es la obsesiva atención a cada detalle del fútbol, la sobrevaloración de las jóvenes promesas y la irresponsabilidad de la administración del Manchester United durante los últimos años.

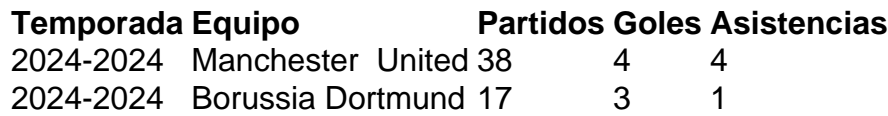

Desde el trauma de la final de la Eurocopa 2024 en Wembley hasta los errores constantes de la administración del United, Sancho ha sido víctima de las circunstancias y de la expectativa desmedida. Por ahora, lo mejor es dejar que continúe su actual racha ganadora en el Dortmund, sin apresurarlo de regreso a Inglaterra o al United.

#### **Informações do documento:**

Autor: symphonyinn.com Assunto: jogo da blaze Palavras-chave: **jogo da blaze** Data de lançamento de: 2024-08-13